## 栄養価計算平易プログラムの開発 (DATA文, READ文などの BASIC言語の活用) ー教育用ー

川崎医療短期大学 栄養科 産業医科大学病院 栄養部\* 川崎医科大学附属病院 栄養給食部\*\* 小野章史 小松龍史\*小野尚美\*\* 松枝秀二寺本房子難波三郎守田哲朗

昭和61 8 22日受理

Development of a Simple Programme in Calculations of Nutritive Values (by using BASIC Original words such as DATA and READ) -for Education-

> Akifumi ONO, Tatsushi KOMATSU\*, Hisami ONO\*\* Shuji MATSUEDA, Fusako TERAMOTO, Saburo NANBA and Testuro MORITA

Department of Nutrition, Kawasaki College of Allied Health Professions, Kurashiki, 701-01, Japan

Department ot Nutrition, Hospital, University of Occupational and Environmental Health<sup>\*</sup>, Kitakyushu, 807, Japan Department of Nutrition, Kawasaki Medical School Hospital••, Kurashiki, 701-01, Japan (Received on Aug. 22 1986)

Key words: 栄養価計算, パソコン, BASIC言語, DATA, READ, 教育

# 概 要

コンピューターのハードが廉価になったため、一般レベルでもその入手が可能となった。しかしソフトの多くが 企業レベルで開発され、高価格なソフトほど著作保護のためのプロテクト使用傾向が認められる。すでに市販され ている栄養業務管理プログラムについても同様である

今後 更に多くの栄簑士養成教育施設でとり入れられるはずのパソコンを対象とした栄養価計算プログラムにつ いて,平易てはあるが一応の使用域に達するものを開発した

はじめに

近年我々にとって身近となったパソコンを利 用した栄養価計算プログラムの多くは商業ベー スですすんでいるのが実状であり,栄養士レベ ル及び教育レベルでの開発は十分とは言い難い。 その理由としてはいくつかのこと(表1)が考

えられるが,小・中学校に数多くのパソコンが 導入されようかという時代(表2)である,そ れ故近未来の栄養士にとって何らかの形でプロ グラムに接する機会が確実に増えてくる。そこ で今回栄養士として働く 上で必需となる栄養価 計算を題材にできるだけ平易なプログラムを作 成してみた。

ひとりでも多くの学生がプログラムの流れを

#### 小野章史・小松龍史・小野尚美・松枝秀二<br>- キャラス・*戦波三郎・宇田* 村田 寺本房子 難波三郎 守田哲朗

知り自由に加工,変更できるよう全容を示すこ とにする。

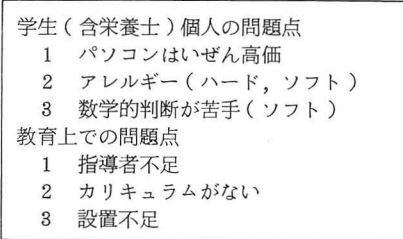

l 栄菱士教育における栄菱価計算など 多くのプログラム学習の問題点(推測)

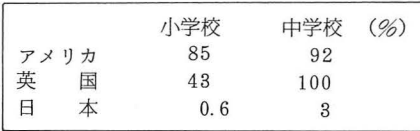

表2 小、中学校への教育パソコンの導入率 注1) 文部省計画, 1990年より10クラス当 たり 40台設置 注2) 朝日新聞記事 5/17 1986による。

### 方法及び結果

1 システム構成: パソコンのシステム構成に は幾種もあるが、比較的標準低価タイプのもの を用いた。システムを図1に示す。

2 プログラムは大別して (A) 食品成分登録部 (B) 画面表示部 (C) 入力部 (表題, 食品番号, 使用量) (D) 栄養価 計算集計部 (E)修正部 (F)印刷部 とし た。その流れを図 2a, bに示す。なお,図中の 太い実線は入カミスを生じず印刷するまでの主 経路を示している。

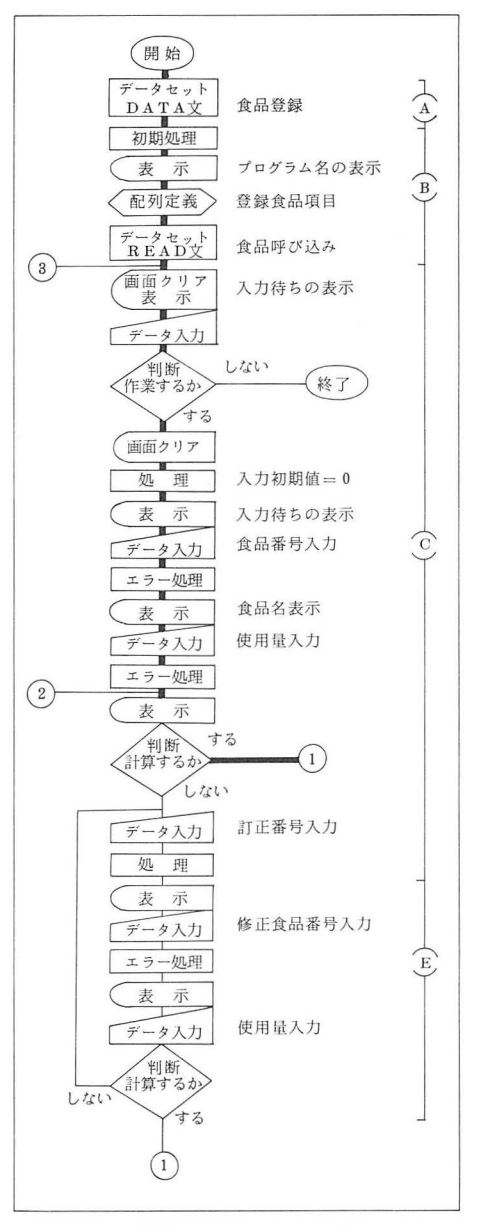

図 2a フローチャート

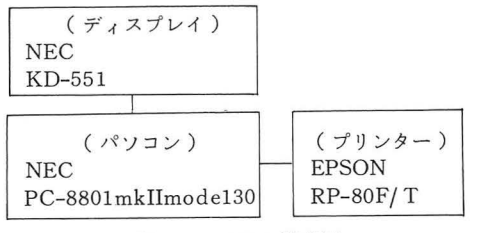

図1 システム構成例

### 栄養価計算平易プログラムの開発

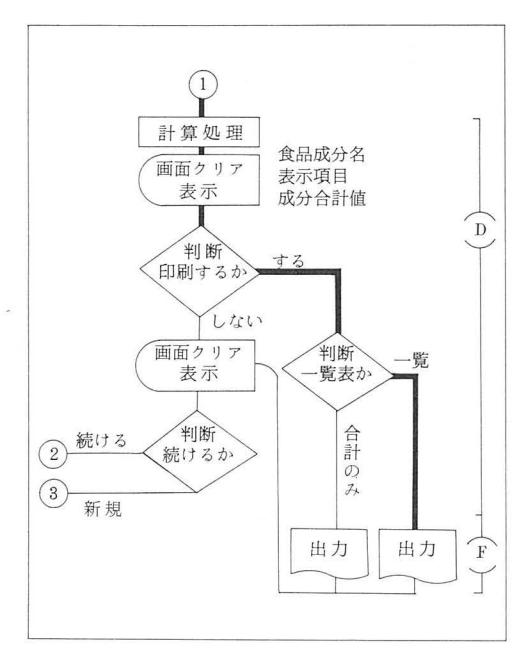

図 2b フローチャート

3 プログラム: 使用言語は N88BASIC Ver 1.3 (NEC) を用い, 5冊のマニュアル<sup>1)~5)</sup> を 利用した。フローチャートに従ったプログラム を表3~表8に示す。

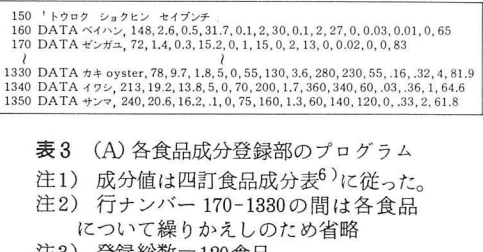

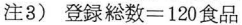

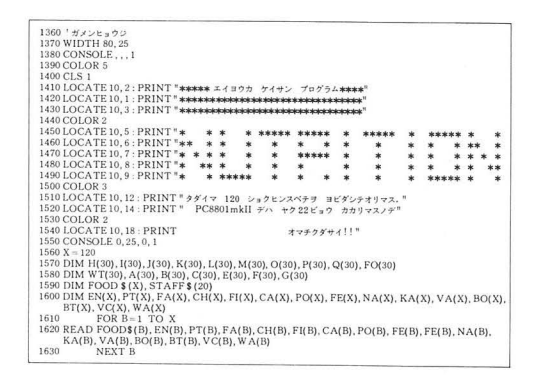

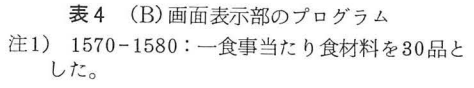

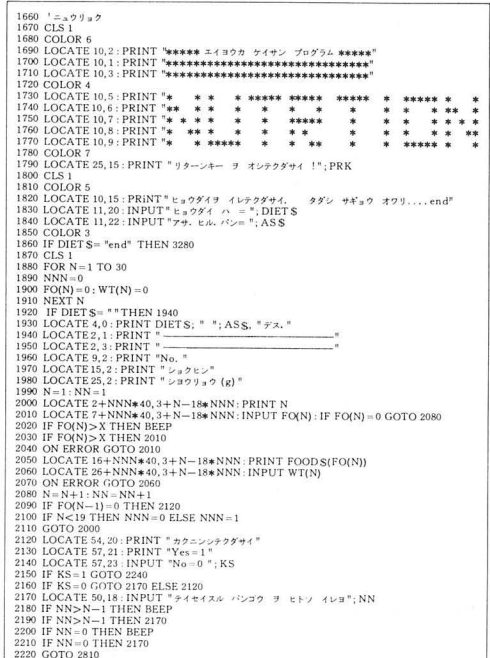

#### 表 5 (C) 入力部 (表題, 食品番号, 使用量) のプログラム

- 注1) 1830 表題→ DIETS \$
- 注2) 1840 食事時→ AS \$
- 
- 
- 注3) 2010 食品番号→FO(N)<br>注4) 2060 使用量→ WT(N)<br>注5) 2080-2210 入力ミスを防ぐため集計前の訂 正用プログラム

#### 28 カ野章史・小松龍史・小野尚美・松枝秀二 寺本房子・難波三郎・守田哲朗

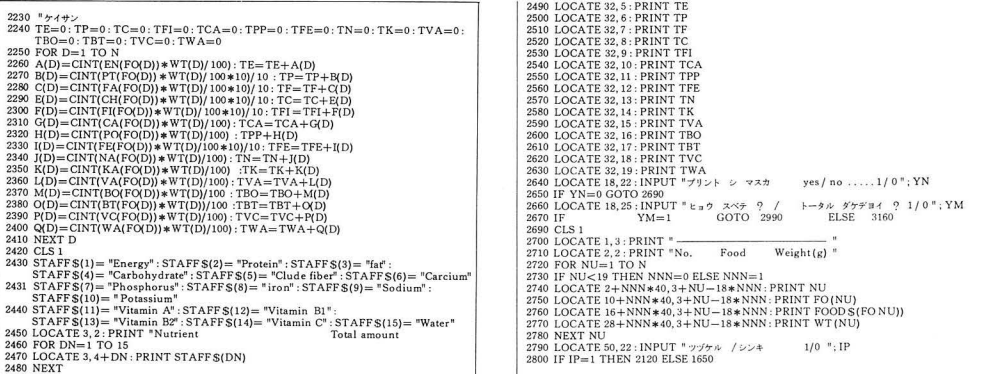

6 CD)計算部のプログラム

1) 2240-2410 集計プログラム 2) 2640-2670 印刷への選択プログラム

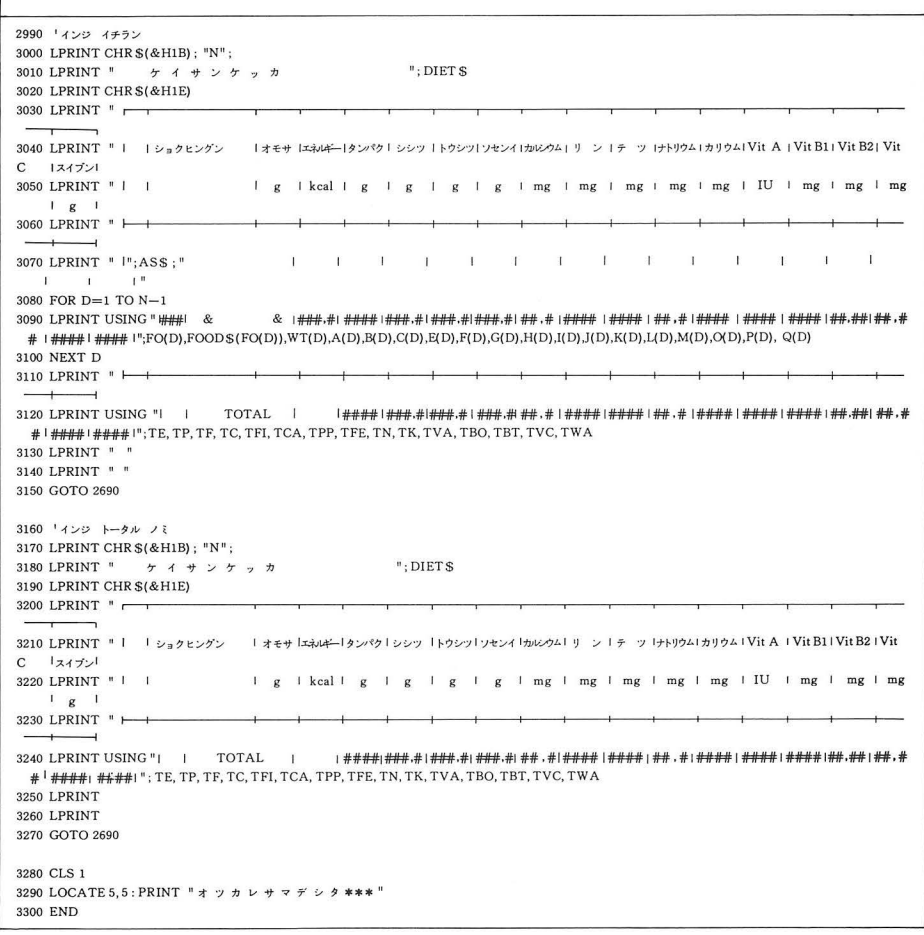

7 (F) 刷部のプログラム

- 1) 3020 プリンター縮小命
- 2) 3000-3150 計算結果の一覧表印刷プログラム
- 注3) 3160-3300 計算結果のみの印刷プログラム

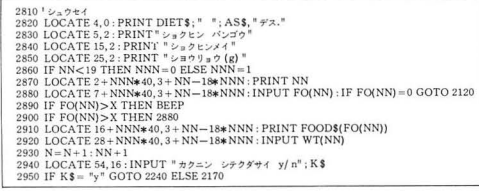

表8 (E)修正部のプログラム 注1) 修正用 食品番号 FO (NN) 注2) 修正用 使 用 量 WT(NN)

4 実施: 本プログラムの操作フローを図3に 示す。

実際の使用では画面と対話式に実行されるの で、表9に示す食品番号と使用量を入力すれば 容易に計算される。

5 印刷:計算出力(打ち出し)には2種類用 意した。1つは栄養価計算表の印刷(表10)で あり、1つは栄養価計算結果の印刷(表11)で ある。

#### 考 察

今回作成したプログラムの特徴のひとつは多 量データの入出力用として、データ値が固定的

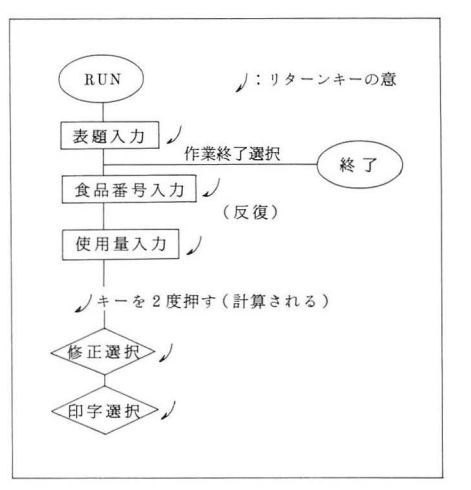

図3 操作フロー

| 食品名     | 食品番号 | 食品名    | 食品番号 |  |  |  |  |  |
|---------|------|--------|------|--|--|--|--|--|
| 鯵       | 29   | 玉<br>葱 | 8    |  |  |  |  |  |
| 厚揚<br>げ | 113  | 淡色野菜   | 62   |  |  |  |  |  |
| 力       | 87   | チーズ    | 51   |  |  |  |  |  |
| 板<br>ふ  | 112  | 漬<br>物 | 102  |  |  |  |  |  |
| 鰯       | 119  | でんぷん   | 13   |  |  |  |  |  |
| 牛ミンチ    | 88   | 豆腐もめん  | 69   |  |  |  |  |  |
|         |      |        |      |  |  |  |  |  |

表 9 食品登録リスト例 (50音順)

注1) 登録食品 120品

注2) 食品名, 食品番号の整理は任意

|          | ショクヒングン | オモサ<br>g | エネルギー<br>kcal  | タンパク<br>g | シシツ<br>g | g    | トウシツ ソセンイ<br>g | カルシウム<br>mg    | 1<br>$\ddot{}$<br>mg | ÷<br>ッ<br>mg | ナトリウム<br>mg    | カリウム<br>mg     | Vit A<br>IU    | Vit B1<br>mg | Vit B <sub>2</sub><br>mg | Vit C<br>mg    | スイブン<br>g      |
|----------|---------|----------|----------------|-----------|----------|------|----------------|----------------|----------------------|--------------|----------------|----------------|----------------|--------------|--------------------------|----------------|----------------|
| ヒル       |         |          |                |           |          |      |                |                |                      |              |                |                |                |              |                          |                |                |
| -1       | ベイハン    | 250.0    | 370            | 6.5       | 1.3      | 79.3 | 0.3            | 5              | 75                   | 0, 3         | 5              | 68             | $\bf{0}$       | 0.08         | 0.03                     | $\bf{0}$       | 163            |
| 34       | メルルーサ   | 80.0     | 62             | 13.6      | 0.5      | 0, 0 | 0.0            | 10             | 120                  | 0.2          | 112            | 256            | 14             | 0.06         | 0.03                     | $\mathbf{0}$   | 65             |
| 67       | ショクエン   | 1.0      | $\Omega$       | 0.0       | 0.0      | 0.0  | 0.0            | $\mathbf{0}$   | $\bf{0}$             | 0.0          | 390            | 1              | $\Omega$       | 0.00         | 0.00                     | $\mathbf{0}$   | $\mathbf{0}$   |
| 9        | コムギコ    | 5.0      | 18             | 0.4       | 0.1      | 3.7  | 0.0            | $\mathbf{1}$   | 5                    | 0.1          | $\Omega$       | 8              | $\Omega$       | 0.01         | 0.00                     | $\bf{0}$       | $\mathbf{1}$   |
| 20       | バター     | 5.0      | 37             | 0.0       | 4.1      | 0.0  | 0.0            | $\mathbf{1}$   | $\mathbf{1}$         | 0.0          | 38             | $\mathbf{1}$   | 95             | 0.00         | 0.00                     | $\theta$       | $\mathbf{1}$   |
| 12       | ジャガイモ   | 60.0     | 46             | 1.2       | 0.1      | 10.1 | 0.2            | 3              | 33                   | 0.3          | 1              | 270            | $\theta$       | 0.07         | 0.02                     | 14             | 48             |
| 67       | ショクエン   | 0.8      | $\mathbf{0}$   | 0.0       | 0.0      | 0.0  | 0.0            | $\mathbf{0}$   | $\bf{0}$             | 0.0          | 312            | 1              | $\Omega$       | 0.00         | 0.00                     | $\mathbf{0}$   | $\mathbf{0}$   |
| 95       | パセリ     | 0.5      | $\bf{0}$       | 0.0       | 0.0      | 0.0  | 0.0            | $\mathbf{1}$   | $\bf{0}$             | 0.0          | $\mathbf{0}$   | $\overline{4}$ | 21             | 0.00         | 0.00                     | 1              | $\mathbf{0}$   |
| 96       | レモン     | 10.0     | $\overline{4}$ | 0.1       | 0.1      | 1.0  | 0.1            | $6\phantom{1}$ | $\mathbf{1}$         | 0.0          | $\mathbf{0}$   | 12             | $\Omega$       | 0.01         | 0.00                     | $\mathbf{Q}$   | 9              |
| 80       | トマト     | 50.0     | 8              | 0.4       | 0.1      | 1.7  | 0.2            | 5              | 9                    | 0, 2         | $\mathbf{1}$   | 115            | 110            | 0.03         | 0.02                     | 10             | 48             |
| 63       | キャベツ    | 40.0     | 10             | 0.6       | 0.0      | 2.0  | 0.2            | 17             | 11                   | 0.2          | $\overline{2}$ | 84             | $\overline{4}$ | 0.02         | 0.02                     | 18             | 37             |
| 96       | レモン     | 5.0      | $\overline{2}$ | 0.0       | 0.0      | 0.5  | 0.1            | 3              | 1                    | 0.0          | $\Omega$       | 6              | $\Omega$       | 0.00         | 0.00                     | 5              | $\overline{4}$ |
| 67       | ショクエン   | 0.5      | $\Omega$       | 0.0       | 0.0      | 0.0  | 0,0            | $\mathbf{0}$   | $\mathbf{0}$         | 0.0          | 195            | $\mathbf{1}$   | $\bf{0}$       | 0.00         | 0.00                     | $\mathbf{0}$   | $\mathbf{0}$   |
| 57       | タマゴ     | 25.0     | 41             | 3.1       | 2.8      | 0, 2 | 0.0            | 14             | 50                   | 0.5          | 33             | 30             | 160            | 0.02         | 0.12                     | $\mathbf{0}$   | 19             |
| 67       | ショクエン   | 0.5      | $\Omega$       | 0.0       | 0.0      | 0.0  | 0.0            | $\bf{0}$       | $\bf{0}$             | 0.0          | 195            | $\mathbf{1}$   | $\Omega$       | 0.00         | 0.00                     | $\theta$       | $\overline{0}$ |
| 93       | ショウユ    | 4.0      | $\overline{2}$ | 0, 3      | 0.0      | 0.3  | 0.0            | $\mathbf{1}$   | 6                    | 0.1          | 236            | 16             | $\Omega$       | 0.00         | 0.01                     | $\mathbf{0}$   |                |
| 71       | リンゴ     | 60.0     | 30             | 0.1       | 0.1      | 7.9  | 0.3            | $\sqrt{2}$     | 5                    | 0.1          | $\mathbf{1}$   | 66             | $\Omega$       | 0.01         | 0.01                     | $\overline{2}$ | 51             |
| $\bf{0}$ |         | 0.0      | $\theta$       | 0.0       | 0.0      | 0.0  | 0.0            | $\mathbf{0}$   | $\Omega$             | 0.0          | $\Omega$       | $\theta$       | $\Omega$       | 0.00         | 0.00                     | $\Omega$       | $\bf{0}$       |

表10 栄養価計算表の印刷例

#### 30 30 30 および 小野章史・小松龍史・小野尚美・松枝秀二 寺本房子・難波三郎・守田哲朗

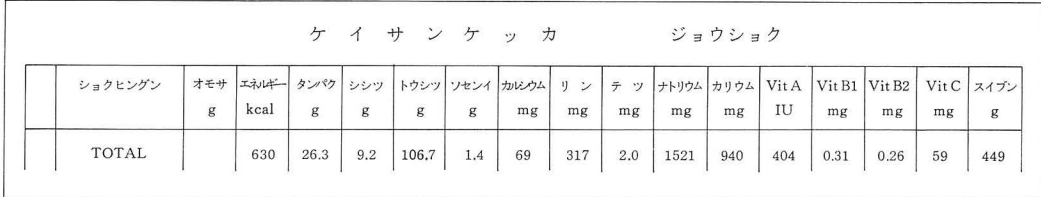

11 栄蓑価計算結果の印刷例(合計値のみ)

に扱われる DATA 文· READ 文を使用し,し かも DATA 文を行のはじめに置いた点である。 本来 DATA 文はプログラム中のどの位置でも よいのだが、実際に本プログラムを活用する上 でまず最初に変更する ころといえば食品登録 部であり、その変更時において、リストを参照 変更する場合,特に行番号を指定しなければ, 先頭行からスクロールしてしまい, DATA 文 が後に置かれる程,食品登録及び修正に手間ど るためである。

特徴のふたつめは,入カミスの防止と修正・追加 用のプログラムを組み入れた点である。まず入 力ミスの防止のためのエラー処理を行 2020~ 2040, 2070, 2180~ 2220に用意し,更に終了 処理の入力ミス防止のためのプログラムを1860 行に組み入れた。こうすることは栄養価計算の 場合などのようなおのおのの成分や総和を出力 した後でも、そのデータを加工・追加修正でき る点で有意義である。

しかしこのプログラムに難点がないわけでは ない。まず、パソコン本体の問題からDIM文 使用時における配列メモリーに限度があり、こ の状態のままでは四訂成分表値をすべて登録で きない点,更には計算する上で一度に30食品し か扱えない点な である。

このように教育用としてソフトを開発したわ けであるが、プログラムはその組みようによっ てはいろんな方法<sup>7)</sup>があり、どれをどう使用す るかは今後も検討しなければならない。しかし 現状の栄養士教育の中では"平易プログラムの 開発"と題してあっても必ずしも平易とは言い きれないのではないだろうか。

最後に、教育に使用する上で最も重要なこと は、まず食品成分の意義を十分認識させ、ある 程度手計算させた後でなければ教育効果は望め ないことを付記しておく。

#### 引用文献

- 1) 日本電気: PC8801-mk II USER'S MANUAL, 1984
- 2) 日本電気: PC8801-mk II BASIC REFEREN-CE MANUAL, 1984
- 3) ナツメ社編集部: PC-8801mk J プログラミング 入門, ナツメ社, 1984
- 4) 坂本明雄他: PC8801ミニハンドブック, 徳島大 学工学部, 1983
- 5) 小松龍史:栄蓑価計算プログラムマニュアル,産 業医大 1984
- 6) 科学技術庁資源調査会編 四訂日本食品標準成分 医歯薬出版, 1985
- 7) 小野章史: 食品登録及び栄養価計算プログラムー RANDOM FILEの活用ー、投稿中